# **Foreman - Bug #36832**

# **iso boot full host image function causes "undefined method `include?' for nil:NilClass" under certain circonstances**

10/14/2023 06:15 AM - Michel Deluis

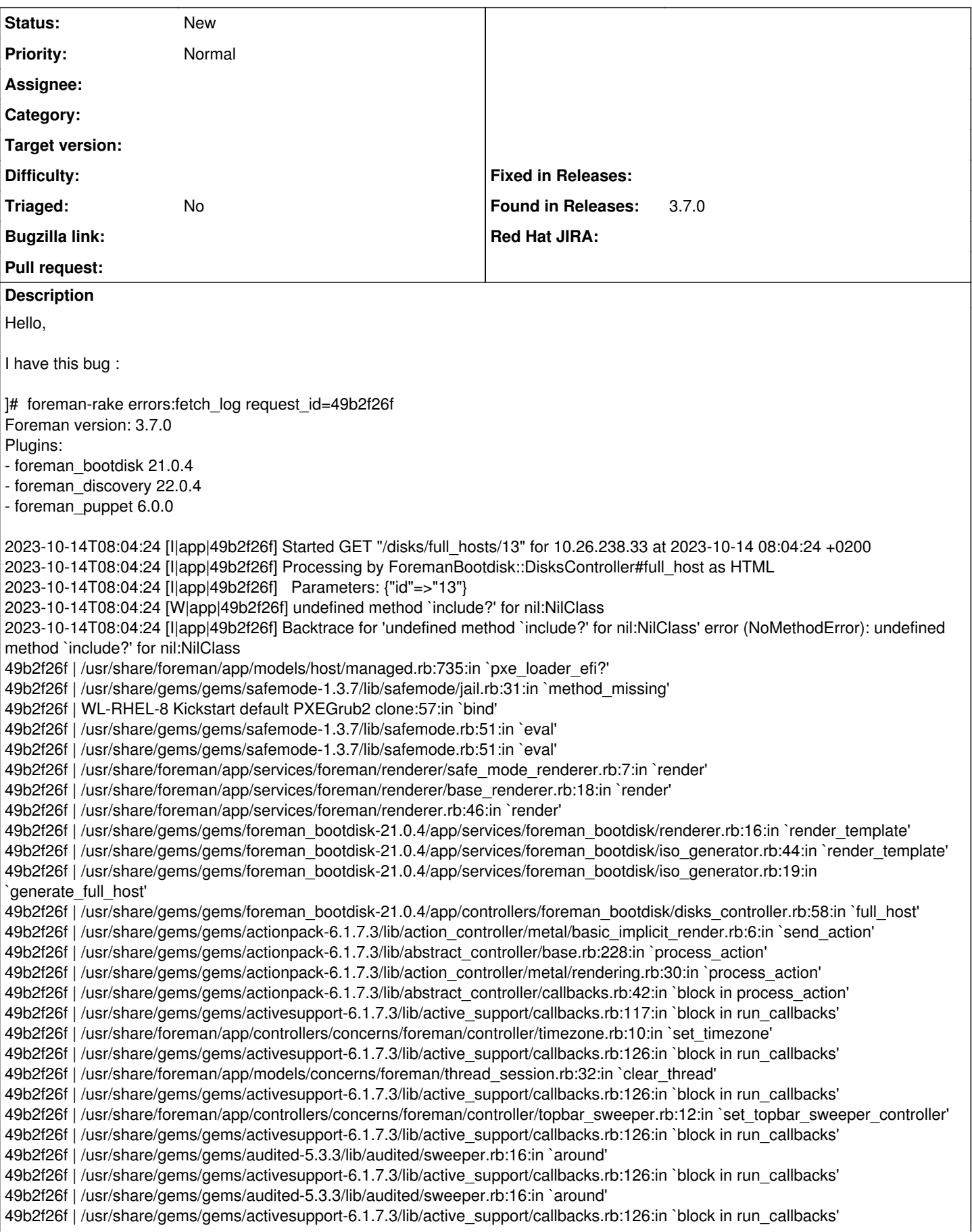

49b2f26f | /usr/share/gems/gems/activesupport-6.1.7.3/lib/active\_support/callbacks.rb:137:in `run\_callbacks' 49b2f26f | /usr/share/gems/gems/actionpack-6.1.7.3/lib/abstract\_controller/callbacks.rb:41:in `process\_action' 49b2f26f | /usr/share/gems/gems/actionpack-6.1.7.3/lib/action\_controller/metal/rescue.rb:22:in `process\_action' 49b2f26f | /usr/share/gems/gems/actionpack-6.1.7.3/lib/action\_controller/metal/instrumentation.rb:34:in `block in process\_action' 49b2f26f | /usr/share/gems/gems/activesupport-6.1.7.3/lib/active\_support/notifications.rb:203:in `block in instrument' 49b2f26f | /usr/share/gems/gems/activesupport-6.1.7.3/lib/active\_support/notifications/instrumenter.rb:24:in `instrument' 49b2f26f | /usr/share/gems/gems/activesupport-6.1.7.3/lib/active\_support/notifications.rb:203:in `instrument' 49b2f26f | /usr/share/gems/gems/actionpack-6.1.7.3/lib/action\_controller/metal/instrumentation.rb:33:in `process\_action' 49b2f26f | /usr/share/gems/gems/actionpack-6.1.7.3/lib/action\_controller/metal/params\_wrapper.rb:249:in `process\_action' 49b2f26f | /usr/share/gems/gems/activerecord-6.1.7.3/lib/active\_record/railties/controller\_runtime.rb:27:in `process\_action' 49b2f26f | /usr/share/gems/gems/actionpack-6.1.7.3/lib/abstract\_controller/base.rb:165:in `process' 49b2f26f | /usr/share/gems/gems/actionview-6.1.7.3/lib/action\_view/rendering.rb:39:in `process' 49b2f26f | /usr/share/gems/gems/actionpack-6.1.7.3/lib/action\_controller/metal.rb:190:in `dispatch' 49b2f26f | /usr/share/gems/gems/actionpack-6.1.7.3/lib/action\_controller/metal.rb:254:in `dispatch' 49b2f26f | /usr/share/gems/gems/actionpack-6.1.7.3/lib/action\_dispatch/routing/route\_set.rb:50:in `dispatch' 49b2f26f | /usr/share/gems/gems/actionpack-6.1.7.3/lib/action\_dispatch/routing/route\_set.rb:33:in `serve' 49b2f26f | /usr/share/gems/gems/actionpack-6.1.7.3/lib/action\_dispatch/journey/router.rb:50:in `block in serve' 49b2f26f | /usr/share/gems/gems/actionpack-6.1.7.3/lib/action\_dispatch/journey/router.rb:32:in `each' 49b2f26f | /usr/share/gems/gems/actionpack-6.1.7.3/lib/action\_dispatch/journey/router.rb:32:in `serve' 49b2f26f | /usr/share/gems/gems/actionpack-6.1.7.3/lib/action\_dispatch/routing/route\_set.rb:842:in `call' 49b2f26f | /usr/share/gems/gems/railties-6.1.7.3/lib/rails/engine.rb:539:in `call' 49b2f26f | /usr/share/gems/gems/railties-6.1.7.3/lib/rails/railtie.rb:207:in `public\_send' 49b2f26f | /usr/share/gems/gems/railties-6.1.7.3/lib/rails/railtie.rb:207:in `method\_missing' 49b2f26f | /usr/share/gems/gems/actionpack-6.1.7.3/lib/action\_dispatch/routing/mapper.rb:20:in `block in <class:Constraints>' 49b2f26f | /usr/share/gems/gems/actionpack-6.1.7.3/lib/action\_dispatch/routing/mapper.rb:49:in `serve' 49b2f26f | /usr/share/gems/gems/actionpack-6.1.7.3/lib/action\_dispatch/journey/router.rb:50:in `block in serve' 49b2f26f | /usr/share/gems/gems/actionpack-6.1.7.3/lib/action\_dispatch/journey/router.rb:32:in `each' 49b2f26f | /usr/share/gems/gems/actionpack-6.1.7.3/lib/action\_dispatch/journey/router.rb:32:in `serve' 49b2f26f | /usr/share/gems/gems/actionpack-6.1.7.3/lib/action\_dispatch/routing/route\_set.rb:842:in `call' 49b2f26f | /usr/share/gems/gems/apipie-dsl-2.5.0/lib/apipie\_dsl/static\_dispatcher.rb:67:in `call' 49b2f26f | /usr/share/gems/gems/apipie-rails-1.1.0/lib/apipie/static\_dispatcher.rb:68:in `call' 49b2f26f | /usr/share/gems/gems/apipie-rails-1.1.0/lib/apipie/extractor/recorder.rb:139:in `call' 49b2f26f | /usr/share/gems/gems/actionpack-6.1.7.3/lib/action\_dispatch/middleware/static.rb:24:in `call' 49b2f26f | /usr/share/gems/gems/actionpack-6.1.7.3/lib/action\_dispatch/middleware/static.rb:24:in `call' 49b2f26f | /usr/share/gems/gems/actionpack-6.1.7.3/lib/action\_dispatch/middleware/static.rb:24:in `call' 49b2f26f | /usr/share/foreman/lib/foreman/middleware/libvirt\_connection\_cleaner.rb:9:in `call' 49b2f26f | /usr/share/foreman/lib/foreman/middleware/telemetry.rb:10:in `call' 49b2f26f | /usr/share/gems/gems/apipie-rails-1.1.0/lib/apipie/middleware/checksum\_in\_headers.rb:27:in `call' 49b2f26f | /usr/share/gems/gems/rack-2.2.7/lib/rack/tempfile\_reaper.rb:15:in `call' 49b2f26f | /usr/share/gems/gems/rack-2.2.7/lib/rack/etag.rb:27:in `call' 49b2f26f | /usr/share/gems/gems/rack-2.2.7/lib/rack/conditional\_get.rb:27:in `call' 49b2f26f | /usr/share/gems/gems/rack-2.2.7/lib/rack/head.rb:12:in `call' 49b2f26f | /usr/share/gems/gems/actionpack-6.1.7.3/lib/action\_dispatch/http/permissions\_policy.rb:22:in `call' 49b2f26f | /usr/share/gems/gems/actionpack-6.1.7.3/lib/action\_dispatch/http/content\_security\_policy.rb:19:in `call' 49b2f26f | /usr/share/foreman/lib/foreman/middleware/logging\_context\_session.rb:22:in `call' 49b2f26f | /usr/share/gems/gems/rack-2.2.7/lib/rack/session/abstract/id.rb:266:in `context' 49b2f26f | /usr/share/gems/gems/rack-2.2.7/lib/rack/session/abstract/id.rb:260:in `call' 49b2f26f | /usr/share/gems/gems/actionpack-6.1.7.3/lib/action\_dispatch/middleware/cookies.rb:697:in `call' 49b2f26f | /usr/share/gems/gems/actionpack-6.1.7.3/lib/action\_dispatch/middleware/callbacks.rb:27:in `block in call' 49b2f26f | /usr/share/gems/gems/activesupport-6.1.7.3/lib/active\_support/callbacks.rb:98:in `run\_callbacks' 49b2f26f | /usr/share/gems/gems/actionpack-6.1.7.3/lib/action\_dispatch/middleware/callbacks.rb:26:in `call' 49b2f26f | /usr/share/gems/gems/actionpack-6.1.7.3/lib/action\_dispatch/middleware/actionable\_exceptions.rb:18:in `call' 49b2f26f | /usr/share/gems/gems/actionpack-6.1.7.3/lib/action\_dispatch/middleware/debug\_exceptions.rb:29:in `call' 49b2f26f | /usr/share/gems/gems/actionpack-6.1.7.3/lib/action\_dispatch/middleware/show\_exceptions.rb:33:in `call' 49b2f26f | /usr/share/gems/gems/railties-6.1.7.3/lib/rails/rack/logger.rb:37:in `call\_app' 49b2f26f | /usr/share/gems/gems/railties-6.1.7.3/lib/rails/rack/logger.rb:28:in `call' 49b2f26f | /usr/share/gems/gems/sprockets-rails-3.4.2/lib/sprockets/rails/quiet\_assets.rb:13:in `call' 49b2f26f | /usr/share/foreman/lib/foreman/middleware/logging\_context\_request.rb:11:in `call' 49b2f26f | /usr/share/gems/gems/actionpack-6.1.7.3/lib/action\_dispatch/middleware/remote\_ip.rb:81:in `call' 49b2f26f | /usr/share/gems/gems/request\_store-1.5.1/lib/request\_store/middleware.rb:19:in `call' 49b2f26f | /usr/share/gems/gems/actionpack-6.1.7.3/lib/action\_dispatch/middleware/request\_id.rb:26:in `call' 49b2f26f | /usr/share/gems/gems/rack-2.2.7/lib/rack/method\_override.rb:24:in `call' 49b2f26f | /usr/share/gems/gems/rack-2.2.7/lib/rack/runtime.rb:22:in `call' 49b2f26f | /usr/share/gems/gems/activesupport-6.1.7.3/lib/active\_support/cache/strategy/local\_cache\_middleware.rb:29:in `call' 49b2f26f | /usr/share/gems/gems/actionpack-6.1.7.3/lib/action\_dispatch/middleware/executor.rb:14:in `call' 49b2f26f | /usr/share/gems/gems/rack-2.2.7/lib/rack/sendfile.rb:110:in `call' 49b2f26f | /usr/share/gems/gems/actionpack-6.1.7.3/lib/action\_dispatch/middleware/ssl.rb:77:in `call'

49b2f26f | /usr/share/gems/gems/actionpack-6.1.7.3/lib/action\_dispatch/middleware/host\_authorization.rb:142:in `call' 49b2f26f | /usr/share/gems/gems/secure\_headers-6.5.0/lib/secure\_headers/middleware.rb:11:in `call' 49b2f26f | /usr/share/gems/gems/railties-6.1.7.3/lib/rails/engine.rb:539:in `call' 49b2f26f | /usr/share/gems/gems/railties-6.1.7.3/lib/rails/railtie.rb:207:in `public\_send' 49b2f26f | /usr/share/gems/gems/railties-6.1.7.3/lib/rails/railtie.rb:207:in `method\_missing' 49b2f26f | /usr/share/gems/gems/rack-2.2.7/lib/rack/urlmap.rb:74:in `block in call' 49b2f26f | /usr/share/gems/gems/rack-2.2.7/lib/rack/urlmap.rb:58:in `each' 49b2f26f | /usr/share/gems/gems/rack-2.2.7/lib/rack/urlmap.rb:58:in `call' 49b2f26f | /usr/share/gems/gems/puma-6.2.2/lib/puma/configuration.rb:270:in `call' 49b2f26f | /usr/share/gems/gems/puma-6.2.2/lib/puma/request.rb:98:in `block in handle\_request' 49b2f26f | /usr/share/gems/gems/puma-6.2.2/lib/puma/thread\_pool.rb:340:in `with\_force\_shutdown' 49b2f26f | /usr/share/gems/gems/puma-6.2.2/lib/puma/request.rb:97:in `handle\_request' 49b2f26f | /usr/share/gems/gems/puma-6.2.2/lib/puma/server.rb:431:in `process\_client' 49b2f26f | /usr/share/gems/gems/puma-6.2.2/lib/puma/server.rb:233:in `block in run' 49b2f26f | /usr/share/gems/gems/puma-6.2.2/lib/puma/thread\_pool.rb:147:in `block in spawn\_thread' 49b2f26f | /usr/share/gems/gems/logging-2.3.1/lib/logging/diagnostic\_context.rb:474:in `block in create\_with\_logging\_context' 2023-10-14T08:04:24 [I|app|49b2f26f] Rendered common/500.html.erb within layouts/application (Duration: 0.8ms | Allocations: 467) 2023-10-14T08:04:24 [I|app|49b2f26f] Rendered layouts/base.html.erb (Duration: 2.1ms | Allocations: 1768) 2023-10-14T08:04:24 [I|app|49b2f26f] Rendered layout layouts/application.html.erb (Duration: 3.5ms | Allocations: 2446) 2023-10-14T08:04:24 [I|app|49b2f26f] Completed 500 Internal Server Error in 166ms (Views: 4.1ms | ActiveRecord: 17.1ms | Allocations: 90389)

#### **History**

#### **#1 - 10/14/2023 06:17 AM - Michel Deluis**

*- File Sans titre.jpg added*

#### **#2 - 10/14/2023 06:20 AM - Michel Deluis**

Here is also the production.log section

2023-10-14T08:18:46 [I|app|31b28ac4] Started GET "/notification\_recipients" for 10.26.238.33 at 2023-10-14 08:18:46 +0200 2023-10-14T08:18:46 [I|app|31b28ac4] Processing by NotificationRecipientsController#index as JSON 2023-10-14T08:18:46 [I|app|31b28ac4] Completed 200 OK in 6ms (Views: 0.1ms | ActiveRecord: 1.0ms | Allocations: 1948) 2023-10-14T08:18:47 [I|app|7b0f6338] Started GET "/new/hosts/#####################" for 10.26.238.33 at 2023-10-14 08:18:47 +0200 2023-10-14T08:18:47 [I|app|7b0f6338] Processing by ReactController#index as HTML 2023-10-14T08:18:47 [I|app|7b0f6338] Parameters: {"id"=>"###########################"} 2023-10-14T08:18:47 [I|app|7b0f6338] Rendered react/index.html.erb within layouts/react\_application (Duration: 0.0ms | Allocations: 4) 2023-10-14T08:18:47 [I|app|7b0f6338] Rendered layouts/base.html.erb (Duration: 16.1ms | Allocations: 13018) 2023-10-14T08:18:47 [I|app|7b0f6338] Rendered layout layouts/react\_application.html.erb (Duration: 16.6ms | Allocations: 13167) 2023-10-14T08:18:47 [I|app|7b0f6338] Completed 200 OK in 27ms (Views: 16.2ms | ActiveRecord: 3.0ms | Allocations: 15908) 2023-10-14T08:18:47 [I|app|ea0b7781] Started GET "/notification\_recipients" for 10.26.238.33 at 2023-10-14 08:18:47 +0200 2023-10-14T08:18:47 [I|app|b141e7fe] Started GET "/api/hosts/######################m?show\_hidden\_parameters=true" for 10.26.238.33 at 2023-10-14 08:18:47 +0200 2023-10-14T08:18:47 [I|app|b141e7fe] Processing by Api::V2::HostsController#show as JSON 2023-10-14T08:18:47 [I|app|b141e7fe] Parameters: {"show\_hidden\_parameters"=>"true", "apiv"=>"v2", "id"=>"ot#########################"} 2023-10-14T08:18:47 [I|app|ea0b7781] Processing by NotificationRecipientsController#index as JSON 2023-10-14T08:18:47 [I|app|ea0b7781] Completed 200 OK in 14ms (Views: 0.1ms | ActiveRecord: 4.1ms | Allocations: 4756) 2023-10-14T08:18:47 [I|app|b141e7fe] Rendered api/v2/hosts/show.json.rabl (Duration: 76.7ms | Allocations: 23583) 2023-10-14T08:18:47 [I|app|b141e7fe] Completed 200 OK in 100ms (Views: 64.7ms | ActiveRecord: 22.5ms | Allocations: 31509) 2023-10-14T08:18:47 [I|app|78448d0d] Started GET "/hosts/############################### statuses" for 10.26.238.33 at 2023-10-14 08:18:47 +0200 2023-10-14T08:18:47 [I|app|7ec2b8fd] Started GET "/api/audits?search=host%3D##################&per\_page=3" for 10.26.238.33 at 2023-10-14 08:18:47 +0200 2023-10-14T08:18:47 [I|app|c84b623e] Started GET "/api/hosts/######################/power?timeout=30" for 10.26.238.33 at 2023-10-14 08:18:47 +0200 2023-10-14T08:18:47 [I|app|78448d0d] Processing by HostsController#statuses as JSON 2023-10-14T08:18:47 [I|app|78448d0d] Parameters: {"id"=>"#######################"} 2023-10-14T08:18:47 [I|app|7ec2b8fd] Processing by Api::V2::AuditsController#index as JSON 2023-10-14T08:18:47 [I|app|7ec2b8fd] Parameters: {"search"=>"host=#################", "per\_page"=>"3", "apiv"=>"v2"} 2023-10-14T08:18:47 [I|app|c84b623e] Processing by Api::V2::HostsController#power\_status as JSON 2023-10-14T08:18:47 [I|app|c84b623e] Parameters: {"timeout"=>"30", "apiv"=>"v2", "id"=>"###########################"} 2023-10-14T08:18:47 [I|app|78448d0d] Completed 200 OK in 22ms (Views: 0.3ms | ActiveRecord: 3.5ms | Allocations: 5246) 2023-10-14T08:18:47 [I|app|c84b623e] Completed 200 OK in 20ms (Views: 0.2ms | ActiveRecord: 8.8ms | Allocations: 6080) 2023-10-14T08:18:48 [I|app|7ec2b8fd] Rendered api/v2/audits/index.json.rabl within api/v2/layouts/index\_layout (Duration: 41.1ms | Allocations: 14281) 2023-10-14T08:18:48 [I|app|7ec2b8fd] Rendered layout api/v2/layouts/index\_layout.json.erb (Duration: 46.2ms | Allocations: 15664) 2023-10-14T08:18:48 [I|app|7ec2b8fd] Completed 200 OK in 57ms (Views: 41.1ms | ActiveRecord: 8.0ms | Allocations: 18311) 2023-10-14T08:18:49 [I|app|e47aece6] Started GET "/disks/bootdisk\_options/13" for 10.26.238.33 at 2023-10-14 08:18:49 +0200 2023-10-14T08:18:49 [I|app|e47aece6] Processing by ForemanBootdisk::DisksController#bootdisk\_options as JSON 2023-10-14T08:18:49 [I|app|e47aece6] Parameters: {"id"=>"13"}

2023-10-14T08:18:49 [I|app|e47aece6] Completed 200 OK in 16ms (Views: 0.3ms | ActiveRecord: 3.3ms | Allocations: 4170) 2023-10-14T08:18:50 [I|app|c7db7361] Started GET "/disks/full\_hosts/13" for 10.26.238.33 at 2023-10-14 08:18:50 +0200 2023-10-14T08:18:50 [I|app|c7db7361] Processing by ForemanBootdisk::DisksController#full\_host as HTML 2023-10-14T08:18:50 [I|app|c7db7361] Parameters: {"id"=>"13"} 2023-10-14T08:18:50 [W|app|c7db7361] undefined method `include?' for nil:NilClass 2023-10-14T08:18:50 [I|app|c7db7361] Backtrace for 'undefined method `include?' for nil:NilClass' error (NoMethodError): undefined method `include?' for nil:NilClass c7db7361 | /usr/share/foreman/app/models/host/managed.rb:735:in `pxe\_loader\_efi?' c7db7361 | /usr/share/gems/gems/safemode-1.3.7/lib/safemode/jail.rb:31:in `method\_missing' c7db7361 | WL-RHEL-8 Kickstart default PXEGrub2 clone:57:in `bind' c7db7361 | /usr/share/gems/gems/safemode-1.3.7/lib/safemode.rb:51:in `eval' c7db7361 | /usr/share/gems/gems/safemode-1.3.7/lib/safemode.rb:51:in `eval' c7db7361 | /usr/share/foreman/app/services/foreman/renderer/safe\_mode\_renderer.rb:7:in `render' c7db7361 | /usr/share/foreman/app/services/foreman/renderer/base\_renderer.rb:18:in `render' c7db7361 | /usr/share/foreman/app/services/foreman/renderer.rb:46:in `render' c7db7361 | /usr/share/gems/gems/foreman\_bootdisk-21.0.4/app/services/foreman\_bootdisk/renderer.rb:16:in `render\_template' c7db7361 | /usr/share/gems/gems/foreman\_bootdisk-21.0.4/app/services/foreman\_bootdisk/iso\_generator.rb:44:in `render\_template' c7db7361 | /usr/share/gems/gems/foreman\_bootdisk-21.0.4/app/services/foreman\_bootdisk/iso\_generator.rb:19:in `generate\_full\_host' c7db7361 | /usr/share/gems/gems/foreman\_bootdisk-21.0.4/app/controllers/foreman\_bootdisk/disks\_controller.rb:58:in `full\_host' c7db7361 | /usr/share/gems/gems/actionpack-6.1.7.3/lib/action\_controller/metal/basic\_implicit\_render.rb:6:in `send\_action' c7db7361 | /usr/share/gems/gems/actionpack-6.1.7.3/lib/abstract\_controller/base.rb:228:in `process\_action' c7db7361 | /usr/share/gems/gems/actionpack-6.1.7.3/lib/action\_controller/metal/rendering.rb:30:in `process\_action' c7db7361 | /usr/share/gems/gems/actionpack-6.1.7.3/lib/abstract\_controller/callbacks.rb:42:in `block in process\_action' c7db7361 | /usr/share/gems/gems/activesupport-6.1.7.3/lib/active\_support/callbacks.rb:117:in `block in run\_callbacks' c7db7361 | /usr/share/foreman/app/controllers/concerns/foreman/controller/timezone.rb:10:in `set\_timezone' c7db7361 | /usr/share/gems/gems/activesupport-6.1.7.3/lib/active\_support/callbacks.rb:126:in `block in run\_callbacks' c7db7361 | /usr/share/foreman/app/models/concerns/foreman/thread\_session.rb:32:in `clear\_thread' c7db7361 | /usr/share/gems/gems/activesupport-6.1.7.3/lib/active\_support/callbacks.rb:126:in `block in run\_callbacks' c7db7361 | /usr/share/foreman/app/controllers/concerns/foreman/controller/topbar\_sweeper.rb:12:in `set\_topbar\_sweeper\_controller' c7db7361 | /usr/share/gems/gems/activesupport-6.1.7.3/lib/active\_support/callbacks.rb:126:in `block in run\_callbacks' c7db7361 | /usr/share/gems/gems/audited-5.3.3/lib/audited/sweeper.rb:16:in `around' c7db7361 | /usr/share/gems/gems/activesupport-6.1.7.3/lib/active\_support/callbacks.rb:126:in `block in run\_callbacks' c7db7361 | /usr/share/gems/gems/audited-5.3.3/lib/audited/sweeper.rb:16:in `around' c7db7361 | /usr/share/gems/gems/activesupport-6.1.7.3/lib/active\_support/callbacks.rb:126:in `block in run\_callbacks' c7db7361 | /usr/share/gems/gems/activesupport-6.1.7.3/lib/active\_support/callbacks.rb:137:in `run\_callbacks' c7db7361 | /usr/share/gems/gems/actionpack-6.1.7.3/lib/abstract\_controller/callbacks.rb:41:in `process\_action' c7db7361 | /usr/share/gems/gems/actionpack-6.1.7.3/lib/action\_controller/metal/rescue.rb:22:in `process\_action' c7db7361 | /usr/share/gems/gems/actionpack-6.1.7.3/lib/action\_controller/metal/instrumentation.rb:34:in `block in process\_action' c7db7361 | /usr/share/gems/gems/activesupport-6.1.7.3/lib/active\_support/notifications.rb:203:in `block in instrument' c7db7361 | /usr/share/gems/gems/activesupport-6.1.7.3/lib/active\_support/notifications/instrumenter.rb:24:in `instrument' c7db7361 | /usr/share/gems/gems/activesupport-6.1.7.3/lib/active\_support/notifications.rb:203:in `instrument' c7db7361 | /usr/share/gems/gems/actionpack-6.1.7.3/lib/action\_controller/metal/instrumentation.rb:33:in `process\_action' c7db7361 | /usr/share/gems/gems/actionpack-6.1.7.3/lib/action\_controller/metal/params\_wrapper.rb:249:in `process\_action' c7db7361 | /usr/share/gems/gems/activerecord-6.1.7.3/lib/active\_record/railties/controller\_runtime.rb:27:in `process\_action' c7db7361 | /usr/share/gems/gems/actionpack-6.1.7.3/lib/abstract\_controller/base.rb:165:in `process' c7db7361 | /usr/share/gems/gems/actionview-6.1.7.3/lib/action\_view/rendering.rb:39:in `process' c7db7361 | /usr/share/gems/gems/actionpack-6.1.7.3/lib/action\_controller/metal.rb:190:in `dispatch' c7db7361 | /usr/share/gems/gems/actionpack-6.1.7.3/lib/action\_controller/metal.rb:254:in `dispatch' c7db7361 | /usr/share/gems/gems/actionpack-6.1.7.3/lib/action\_dispatch/routing/route\_set.rb:50:in `dispatch' c7db7361 | /usr/share/gems/gems/actionpack-6.1.7.3/lib/action\_dispatch/routing/route\_set.rb:33:in `serve' c7db7361 | /usr/share/gems/gems/actionpack-6.1.7.3/lib/action\_dispatch/journey/router.rb:50:in `block in serve' c7db7361 | /usr/share/gems/gems/actionpack-6.1.7.3/lib/action\_dispatch/journey/router.rb:32:in `each' c7db7361 | /usr/share/gems/gems/actionpack-6.1.7.3/lib/action\_dispatch/journey/router.rb:32:in `serve' c7db7361 | /usr/share/gems/gems/actionpack-6.1.7.3/lib/action\_dispatch/routing/route\_set.rb:842:in `call' c7db7361 | /usr/share/gems/gems/railties-6.1.7.3/lib/rails/engine.rb:539:in `call' c7db7361 | /usr/share/gems/gems/railties-6.1.7.3/lib/rails/railtie.rb:207:in `public\_send' c7db7361 | /usr/share/gems/gems/railties-6.1.7.3/lib/rails/railtie.rb:207:in `method\_missing' c7db7361 | /usr/share/gems/gems/actionpack-6.1.7.3/lib/action\_dispatch/routing/mapper.rb:20:in `block in <class:Constraints>' c7db7361 | /usr/share/gems/gems/actionpack-6.1.7.3/lib/action\_dispatch/routing/mapper.rb:49:in `serve' c7db7361 | /usr/share/gems/gems/actionpack-6.1.7.3/lib/action\_dispatch/journey/router.rb:50:in `block in serve' c7db7361 | /usr/share/gems/gems/actionpack-6.1.7.3/lib/action\_dispatch/journey/router.rb:32:in `each' c7db7361 | /usr/share/gems/gems/actionpack-6.1.7.3/lib/action\_dispatch/journey/router.rb:32:in `serve' c7db7361 | /usr/share/gems/gems/actionpack-6.1.7.3/lib/action\_dispatch/routing/route\_set.rb:842:in `call' c7db7361 | /usr/share/gems/gems/apipie-dsl-2.5.0/lib/apipie\_dsl/static\_dispatcher.rb:67:in `call' c7db7361 | /usr/share/gems/gems/apipie-rails-1.1.0/lib/apipie/static\_dispatcher.rb:68:in `call' c7db7361 | /usr/share/gems/gems/apipie-rails-1.1.0/lib/apipie/extractor/recorder.rb:139:in `call' c7db7361 | /usr/share/gems/gems/actionpack-6.1.7.3/lib/action\_dispatch/middleware/static.rb:24:in `call' c7db7361 | /usr/share/gems/gems/actionpack-6.1.7.3/lib/action\_dispatch/middleware/static.rb:24:in `call' c7db7361 | /usr/share/gems/gems/actionpack-6.1.7.3/lib/action\_dispatch/middleware/static.rb:24:in `call' c7db7361 | /usr/share/foreman/lib/foreman/middleware/libvirt\_connection\_cleaner.rb:9:in `call' c7db7361 | /usr/share/foreman/lib/foreman/middleware/telemetry.rb:10:in `call' c7db7361 | /usr/share/gems/gems/apipie-rails-1.1.0/lib/apipie/middleware/checksum\_in\_headers.rb:27:in `call' c7db7361 | /usr/share/gems/gems/rack-2.2.7/lib/rack/tempfile\_reaper.rb:15:in `call' c7db7361 | /usr/share/gems/gems/rack-2.2.7/lib/rack/etag.rb:27:in `call' c7db7361 | /usr/share/gems/gems/rack-2.2.7/lib/rack/conditional\_get.rb:27:in `call'

c7db7361 | /usr/share/gems/gems/rack-2.2.7/lib/rack/head.rb:12:in `call' c7db7361 | /usr/share/gems/gems/actionpack-6.1.7.3/lib/action\_dispatch/http/permissions\_policy.rb:22:in `call' c7db7361 | /usr/share/gems/gems/actionpack-6.1.7.3/lib/action\_dispatch/http/content\_security\_policy.rb:19:in `call' c7db7361 | /usr/share/foreman/lib/foreman/middleware/logging\_context\_session.rb:22:in `call' c7db7361 | /usr/share/gems/gems/rack-2.2.7/lib/rack/session/abstract/id.rb:266:in `context' c7db7361 | /usr/share/gems/gems/rack-2.2.7/lib/rack/session/abstract/id.rb:260:in `call' c7db7361 | /usr/share/gems/gems/actionpack-6.1.7.3/lib/action\_dispatch/middleware/cookies.rb:697:in `call' c7db7361 | /usr/share/gems/gems/actionpack-6.1.7.3/lib/action\_dispatch/middleware/callbacks.rb:27:in `block in call' c7db7361 | /usr/share/gems/gems/activesupport-6.1.7.3/lib/active\_support/callbacks.rb:98:in `run\_callbacks' c7db7361 | /usr/share/gems/gems/actionpack-6.1.7.3/lib/action\_dispatch/middleware/callbacks.rb:26:in `call' c7db7361 | /usr/share/gems/gems/actionpack-6.1.7.3/lib/action\_dispatch/middleware/actionable\_exceptions.rb:18:in `call' c7db7361 | /usr/share/gems/gems/actionpack-6.1.7.3/lib/action\_dispatch/middleware/debug\_exceptions.rb:29:in `call' c7db7361 | /usr/share/gems/gems/actionpack-6.1.7.3/lib/action\_dispatch/middleware/show\_exceptions.rb:33:in `call' c7db7361 | /usr/share/gems/gems/railties-6.1.7.3/lib/rails/rack/logger.rb:37:in `call\_app' c7db7361 | /usr/share/gems/gems/railties-6.1.7.3/lib/rails/rack/logger.rb:28:in `call' c7db7361 | /usr/share/gems/gems/sprockets-rails-3.4.2/lib/sprockets/rails/quiet\_assets.rb:13:in `call' c7db7361 | /usr/share/foreman/lib/foreman/middleware/logging\_context\_request.rb:11:in `call' c7db7361 | /usr/share/gems/gems/actionpack-6.1.7.3/lib/action\_dispatch/middleware/remote\_ip.rb:81:in `call' c7db7361 | /usr/share/gems/gems/request\_store-1.5.1/lib/request\_store/middleware.rb:19:in `call' c7db7361 | /usr/share/gems/gems/actionpack-6.1.7.3/lib/action\_dispatch/middleware/request\_id.rb:26:in `call' c7db7361 | /usr/share/gems/gems/rack-2.2.7/lib/rack/method\_override.rb:24:in `call' c7db7361 | /usr/share/gems/gems/rack-2.2.7/lib/rack/runtime.rb:22:in `call' c7db7361 | /usr/share/gems/gems/activesupport-6.1.7.3/lib/active\_support/cache/strategy/local\_cache\_middleware.rb:29:in `call' c7db7361 | /usr/share/gems/gems/actionpack-6.1.7.3/lib/action\_dispatch/middleware/executor.rb:14:in `call' c7db7361 | /usr/share/gems/gems/rack-2.2.7/lib/rack/sendfile.rb:110:in `call' c7db7361 | /usr/share/gems/gems/actionpack-6.1.7.3/lib/action\_dispatch/middleware/ssl.rb:77:in `call' c7db7361 | /usr/share/gems/gems/actionpack-6.1.7.3/lib/action\_dispatch/middleware/host\_authorization.rb:142:in `call' c7db7361 | /usr/share/gems/gems/secure\_headers-6.5.0/lib/secure\_headers/middleware.rb:11:in `call' c7db7361 | /usr/share/gems/gems/railties-6.1.7.3/lib/rails/engine.rb:539:in `call' c7db7361 | /usr/share/gems/gems/railties-6.1.7.3/lib/rails/railtie.rb:207:in `public\_send' c7db7361 | /usr/share/gems/gems/railties-6.1.7.3/lib/rails/railtie.rb:207:in `method\_missing' c7db7361 | /usr/share/gems/gems/rack-2.2.7/lib/rack/urlmap.rb:74:in `block in call' c7db7361 | /usr/share/gems/gems/rack-2.2.7/lib/rack/urlmap.rb:58:in `each' c7db7361 | /usr/share/gems/gems/rack-2.2.7/lib/rack/urlmap.rb:58:in `call' c7db7361 | /usr/share/gems/gems/puma-6.2.2/lib/puma/configuration.rb:270:in `call' c7db7361 | /usr/share/gems/gems/puma-6.2.2/lib/puma/request.rb:98:in `block in handle\_request' c7db7361 | /usr/share/gems/gems/puma-6.2.2/lib/puma/thread\_pool.rb:340:in `with\_force\_shutdown' c7db7361 | /usr/share/gems/gems/puma-6.2.2/lib/puma/request.rb:97:in `handle\_request' c7db7361 | /usr/share/gems/gems/puma-6.2.2/lib/puma/server.rb:431:in `process\_client' c7db7361 | /usr/share/gems/gems/puma-6.2.2/lib/puma/server.rb:233:in `block in run' c7db7361 | /usr/share/gems/gems/puma-6.2.2/lib/puma/thread\_pool.rb:147:in `block in spawn\_thread' c7db7361 | /usr/share/gems/gems/logging-2.3.1/lib/logging/diagnostic\_context.rb:474:in `block in create\_with\_logging\_context' 2023-10-14T08:18:50 [I|app|c7db7361] Rendered common/500.html.erb within layouts/application (Duration: 1.3ms | Allocations: 457) 2023-10-14T08:18:50 [I|app|c7db7361] Rendered layouts/base.html.erb (Duration: 13.7ms | Allocations: 1758) 2023-10-14T08:18:50 [I|app|c7db7361] Rendered layout layouts/application.html.erb (Duration: 15.6ms | Allocations: 2422) 2023-10-14T08:18:50 [I|app|c7db7361] Completed 500 Internal Server Error in 196ms (Views: 16.2ms | ActiveRecord: 20.5ms | Allocations: 90395)

## **#3 - 10/14/2023 06:33 AM - Michel Deluis**

This error occurs when PXE loader field is not filled

#### **#4 - 10/17/2023 10:31 AM - Leos Stejskal**

There is a PR for it:<https://github.com/theforeman/foreman/pull/9785>

### **Files**

Sans titre.jpg 71.7 KB 10/14/2023 Michel Deluis